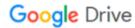

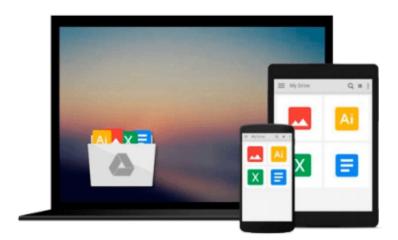

## **Mastering QGIS - Second Edition**

Kurt Menke, GISP, Dr. Richard Smith Jr., GISP, Dr. Luigi Pirelli, Dr. John Van Hoesen, GISP

Download now

<u>Click here</u> if your download doesn"t start automatically

## **Mastering QGIS - Second Edition**

Kurt Menke, GISP, Dr. Richard Smith Jr., GISP, Dr. Luigi Pirelli, Dr. John Van Hoesen, GISP

Mastering QGIS - Second Edition Kurt Menke, GISP, Dr. Richard Smith Jr., GISP, Dr. Luigi Pirelli, Dr. John Van Hoesen, GISP

Go beyond the basics and unleash the full power of QGIS with practical, step-by-step examples

#### **About This Book**

- This book is your one-stop solution to all of your GIS needs using the open source QGIS
- Master QGIS by learning about database integration, geoprocessing tools, Python scripts, advanced cartography, and custom plugins
- This example-rich, practical guide will help you create sophisticated analyses and maps

#### Who This Book Is For

If you are a GIS professional, a consultant, a student, or perhaps a fast learner who wants to go beyond the basics of QGIS, then this book is for you. It will prepare you to realize the full potential of QGIS.

#### What You Will Learn

- Create and manage a spatial database
- Get to know advanced techniques to style GIS data
- Prepare both vector and raster data for processing
- Add heat maps, live layer effects, and labels to your maps
- Master LAStools and GRASS integration with the Processing Toolbox
- Edit and repair topological data errors
- Automate workflows with batch processing and the QGIS Graphical Modeler
- Integrate Python scripting into your data processing workflows
- Develop your own QGIS plugin

#### In Detail

QGIS is an open source solution to GIS. It is widely used by GIS professionals all over the world. It is the leading alternative to the proprietary GIS software. Although QGIS is described as intuitive, it is also by default complex. Knowing which tools to use and how to apply them is essential to producing valuable deliverables on time.

Starting with a refresher on the QGIS basics, this book will take you all the way through to creating your first custom QGIS plugin. From the refresher, we will recap how to create, populate, and manage a spatial database. You'll also walk through styling GIS data, from creating custom symbols and color ramps to using blending modes. In the next section, you will discover how to prepare vector, heat maps, and create live layer effects, labeling, and raster data for processing. You'll also discover advanced data creation and editing techniques.

The last third of the book covers the more technical aspects of QGIS such as using LAStools and GRASS

GIS's integration with the Processing Toolbox, how to automate workflows with batch processing, and how to create graphical models. Finally, you will see how to create and run Python data processing scripts and write your own QGIS plugin with pyqgis.

By the end of the book, you will understand how to work with all the aspects of QGIS, and will be ready to use it for any type of GIS work.

### Style and approach

This step-by-step comprehensive guide will let you dig your teeth into working with spatial databases, creating your own QGIS plugins, and creating your own custom graphical models.

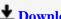

**Download** Mastering QGIS - Second Edition ...pdf

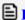

Read Online Mastering QGIS - Second Edition ...pdf

Download and Read Free Online Mastering QGIS - Second Edition Kurt Menke, GISP, Dr. Richard Smith Jr., GISP, Dr. Luigi Pirelli, Dr. John Van Hoesen, GISP

#### From reader reviews:

#### John Mullen:

What do you consider book? It is just for students because they are still students or the item for all people in the world, exactly what the best subject for that? Merely you can be answered for that issue above. Every person has various personality and hobby per other. Don't to be forced someone or something that they don't desire do that. You must know how great in addition to important the book Mastering QGIS - Second Edition. All type of book is it possible to see on many methods. You can look for the internet methods or other social media.

#### Vivian Nava:

Mastering QGIS - Second Edition can be one of your beginner books that are good idea. All of us recommend that straight away because this book has good vocabulary that will increase your knowledge in terminology, easy to understand, bit entertaining however delivering the information. The article author giving his/her effort that will put every word into satisfaction arrangement in writing Mastering QGIS - Second Edition nevertheless doesn't forget the main position, giving the reader the hottest as well as based confirm resource details that maybe you can be one among it. This great information could drawn you into brand new stage of crucial pondering.

#### **Kimberly Niemeyer:**

In this period globalization it is important to someone to obtain information. The information will make professionals understand the condition of the world. The fitness of the world makes the information easier to share. You can find a lot of sources to get information example: internet, newspaper, book, and soon. You will observe that now, a lot of publisher in which print many kinds of book. The particular book that recommended for you is Mastering QGIS - Second Edition this book consist a lot of the information of the condition of this world now. This book was represented so why is the world has grown up. The language styles that writer value to explain it is easy to understand. Often the writer made some study when he makes this book. Honestly, that is why this book ideal all of you.

#### **Jason Scott:**

As we know that book is very important thing to add our information for everything. By a e-book we can know everything we want. A book is a pair of written, printed, illustrated or maybe blank sheet. Every year was exactly added. This e-book Mastering QGIS - Second Edition was filled about science. Spend your extra time to add your knowledge about your technology competence. Some people has several feel when they reading some sort of book. If you know how big good thing about a book, you can truly feel enjoy to read a book. In the modern era like now, many ways to get book you wanted.

Download and Read Online Mastering QGIS - Second Edition Kurt Menke, GISP, Dr. Richard Smith Jr., GISP, Dr. Luigi Pirelli, Dr. John Van Hoesen, GISP #XSZHCNIKY1D

# Read Mastering QGIS - Second Edition by Kurt Menke, GISP, Dr. Richard Smith Jr., GISP, Dr. Luigi Pirelli, Dr. John Van Hoesen, GISP for online ebook

Mastering QGIS - Second Edition by Kurt Menke, GISP, Dr. Richard Smith Jr., GISP, Dr. Luigi Pirelli, Dr. John Van Hoesen, GISP Free PDF d0wnl0ad, audio books, books to read, good books to read, cheap books, good books, online books, books online, book reviews epub, read books online, books to read online, online library, greatbooks to read, PDF best books to read, top books to read Mastering QGIS - Second Edition by Kurt Menke, GISP, Dr. Richard Smith Jr., GISP, Dr. Luigi Pirelli, Dr. John Van Hoesen, GISP books to read online.

Online Mastering QGIS - Second Edition by Kurt Menke, GISP, Dr. Richard Smith Jr., GISP, Dr. Luigi Pirelli, Dr. John Van Hoesen, GISP ebook PDF download

Mastering QGIS - Second Edition by Kurt Menke, GISP, Dr. Richard Smith Jr., GISP, Dr. Luigi Pirelli, Dr. John Van Hoesen, GISP Doc

Mastering QGIS - Second Edition by Kurt Menke, GISP, Dr. Richard Smith Jr., GISP, Dr. Luigi Pirelli, Dr. John Van Hoesen, GISP Mobipocket

Mastering QGIS - Second Edition by Kurt Menke, GISP, Dr. Richard Smith Jr., GISP, Dr. Luigi Pirelli, Dr. John Van Hoesen, GISP EPub